**PIT 2017** 

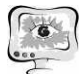

### Литература

1. Виглеб Г. Датчики. Устройство и применение. Москва. Издательство «Мир», 1989.

2. Использование акселерометра в Metro-приложениях Windows 8\* и пример обработки постукивания. https://software.intel.com/ru-ru/articles/usingaccelerometer-in-windows-8-metro-style-app-and-a-case-study-of-tap-detection.

микроэлектромеханические 3. MEMS: системы, 1. часть https://3dnews.ru/600098

4. Как умные часы, спортивные трекеры и прочие гаджеты измеряют пульс? Часть 1. https://geektimes.ru/company/darta\_systems/blog/246856/

5. Александрович Ю.С., Гордеев В.И., Пшениснов К.В. Неотложная педиатрия. Учебное пособие. - СпецЛит, 2010.

Н.С. Давыдов

# ВЫЧИСЛЕНИЕ ОБЩЕГО СТАНДАРТНОГО СЕГМЕНТА ЭКГ-СИГНАЛА ДЛЯ ДИАГНОСТИКИ СЕРДЕЧНО-СОСУДИСТЫХ ЗАБОЛЕВАНИЙ

## (Самарский национальный исследовательский университет имени академика С.П. Королева)

В современном мире задача комплексной диагностики организма является крайне актуальной задачей. Для диагностики сердечно-сосудистых заболеваний используются различные методы, основанные на применении различных преобразований и приведении сигнала к виду, в котором его удобно анализировать и обрабатывать.В данной работе предлагается новый метод приведения сигнала к приемлемому для обработки виду, который заключается в вычислении общего сегмента для всего сигнала. Вычисление общего сегмента основано на приведении каждого сегмента к стандартному виду и усреднении полученного набора. В процессе разработки был использован методы выделение Rзубцов ЭКГ-сигнала, основывающийся на применении преобразования Гильберта и полосового фильтра.

Первым шагом в приведении сегмента к стандартному виду является нормализация амплитуды и её перенос в интервал от нуля до единицы. Изначально сегмент сигнала имеет максимум и минимум, отличающиеся от требуемых и находящиеся в интервале [-1;1]. Для сдвига сегмента требуется вычесть минимальное его значение из каждого отсчёта сигнала:

 $f_i^1 = f_{ji} - \min(f_j), \qquad i = \overline{1, N},$ 

где  $N$  – количество отчётов в *j*-ом сегменте,  $f_i$  – вектор исходных значений сегмента, min $(f_i)$ – минимальное значение в *j*-ого сегмента,  $f_i^1$ – смещённый *j*-ый сегмент.

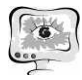

Далее для того, чтобы максимум сегмента не превышал единицы, требуется поделить полученный смещённый сегмент на максимальное значение сегмента после смещения:

$$
f_j^2 = \frac{f_{ji}^1}{\max\left(f_i^1\right)}, \qquad i = \overline{1, N},
$$

где  $N$  – количество отчётов в *j*-ом смещённом сегменте,  $f_i^1$  – вектор исходных значений смещённого сегмента,  $max(f_i^1)$  максимальное значение смещённого *j*-ого сегмента,  $f_i^2$  – нормализованный *j*-ый сегмент.

В результате, будет получен сигнал с амплитудой, находящийся в границах от нуля до единицы (рис. 1).

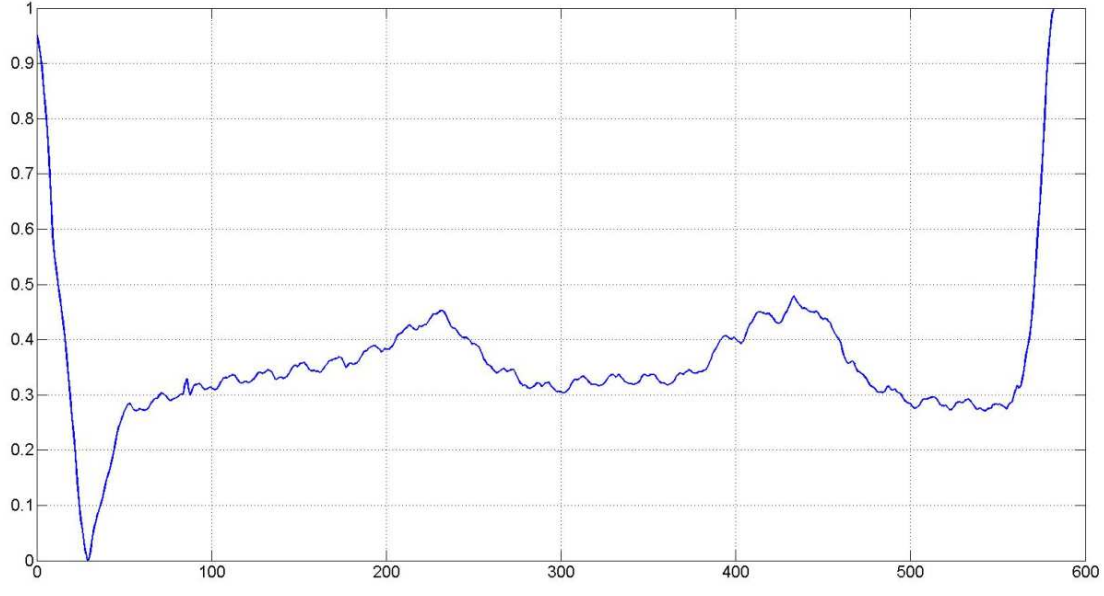

Рис. 1. Нормализованный сегмент сигнала

Длина сегмента или количество отсчётов в сегменте сигнала - одна из варьирующихся величин. У каждого из сегментов сигнала могут быть разные длины, отличающиеся на небольшую неизвестную величину. Подобная неопределённость с количеством отсчётов в сегменте является препятствием при дальнейшем вычислением общего сегмента. Для того чтобы привести все длины сегментов сигнала к единому значению, требуется провести интерполяцию каждого из них. Исходный фрагмент является набором точек, также как и интерполированный, однако обработанный фрагмент будет содержать, предположительно, меньшее количество точек в том же диапазоне. Перед применением интерполяции, исходный сегмент был смещён к нулю относительно оси абсцисс путём вычитания первого значения временной координаты, после извлечения из сигнала. В ходе интерполяции рассматриваются значения новых точек начиная со второго и заканчивая предпоследним, так как крайние значения должны совпадать с известными значениями сегмента. Далее, в случае попадания точки между двумя точками исходного интервала, между этими двумя точками проводится прямая, на пересечении с которой находится значение амплитуды в новой сформированной точке. Вычисления проводятся по следующим формулам:

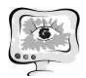

International Scientific Conference Proceedings "Advanced Information Technologies and Scientific Computing"

**PIT 2017** 

$$
\begin{cases}\ny_1 = kx_1 + b \\
y_2 = kx_2 + b \\
y_3 = kx_3 + b\n\end{cases}
$$

где  $y_1$ ,  $y_2$ ,  $x_1$ ,  $x_2$  – абсциссы и ординаты точек, известных из исходного сигнала,  $x_3$  – известная абсцисса из формируемого сигнала,  $y_3$  – искомая ордината формируемого сигнала.

В результате интерполяции будет получен сегмент с требуемым количеством точек (рис. 2).

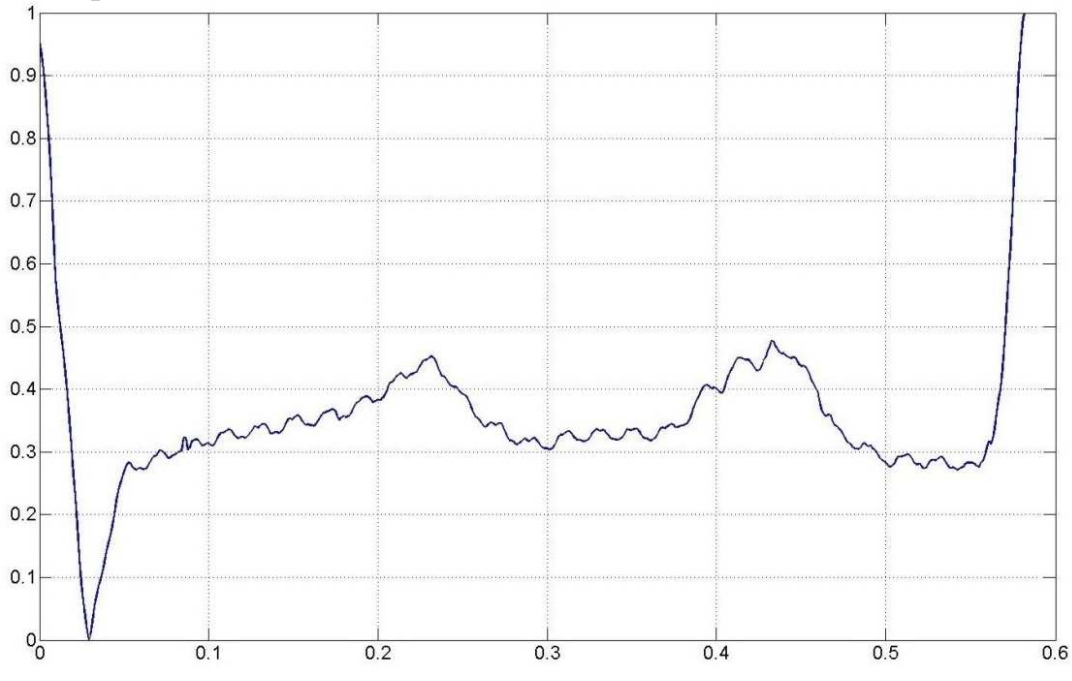

Рис. 2. Интерполированный сегмент сигнала

Последним шагом в приведении сегмента к стандартному виду является масштабирование всего сигнала с целью получения амплитуды равной единице на обоих концах сегмента. Для верного масштабирования, требуется, начиная с меньшего конца, умножать каждый из отсчётов на коэффициент, соответствующий отсчёту. Коэффициентывычисляются последующей формуле:

$$
a_i = \frac{1}{\min(f_{j1}, f_{jN})} + \frac{1 - \frac{1}{\min(f_{j1}, f_{jN})}}{N}i, \qquad i = \overline{1, N},
$$

где  $N$  – количество отчётов в *j*-ом сегменте, min  $(f_{j1}, f_{jN})$  – минимальное из значений амплитуды на левом и правом концах сегмента.

В результате всех проделанных шагов будет получен сегмент стандартного вида. Далее требуется повторить шаги для каждого из сегментов выбранного отведения ЭКГ-сигнала. После обработки каждого сегмента можно проводить усреднение для вычисления общего стандартного сегмента сигнала. Теперь это становится возможным, так как длины всех сегментов одинаковы, а амплитуды находятся в требуемом интервале [0;1]. Очевидно, что если наложить все стандартизованные сегменты, то общий сегмент, полученный после усреднения, будет являться линией тренда всех сегментов (рис. 3).

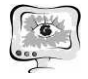

#### Труды Международной Труды научно-технической конференции «Перспективные информационные технологии»

**ПИТ 2017** 

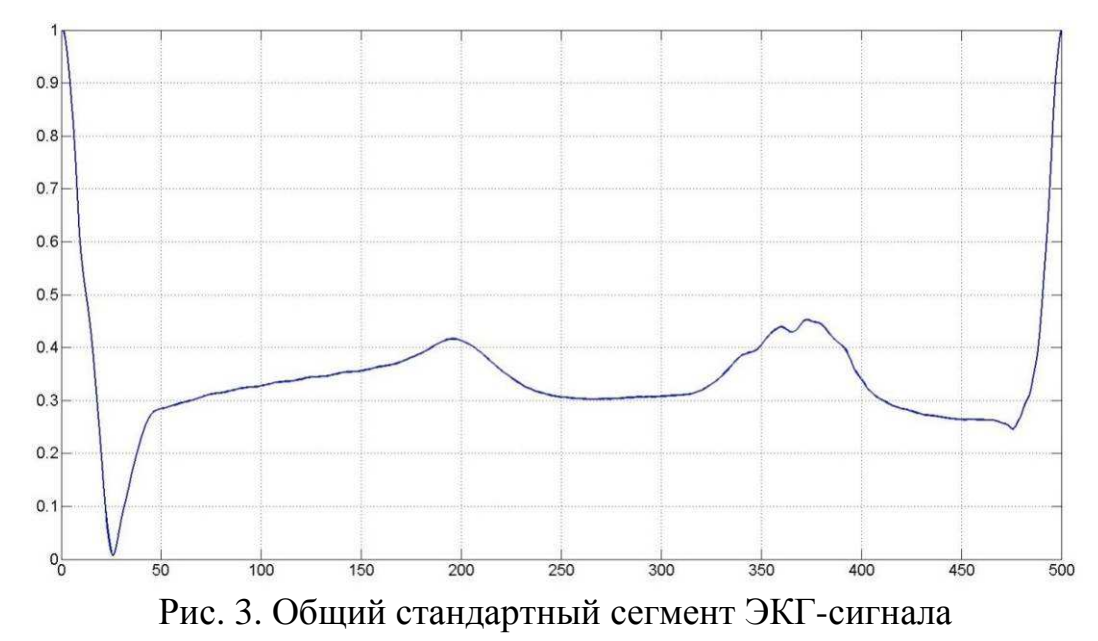

В этой работе были сформированы модель общего стандартного сегмента и метод его вычисления. В дальнейшем, на основе данного вида сегмента будут сформированы методы обнаружения заболеваний и правила работы классификатора. В ходе исследований было получено, что общие стандартные общие сегменты здоровых пациентов и пациентов с различными видами заболеваний различаются, что позволяет сформировать соответствующие правила для обнаружения сходства с тем или иным видом сердечно-сосудистых заболеваний или сходства с сегментами здоровых пациентов.

## **Литература**

1 Fedotov, A.A. Effective QRS QRS-Detector Based on Hilbert Transform and 1 Fedotov, A.A. Effective QRS-Detector Based on Hilbert Transform and Adaptive Thresholding / A.A. Fedotov, A.S. Akulova, S.A. Akulov // IFMBE Proceedings. – 2016. - Vol 57. – – P. 140-144.

2 Бахвалов, Н.С. Численные методы [Текст]: учеб Н.С.Бахвалов, А.А.Корнев, Е.В. Чижанков. – М.: Лаборатория знаний. – 2016. – 352 с. Гекст . учеб. для вузов/

3 Самарский, А.А. Численные методы[Текст]: учеб.для вузов / А.А. Самарский, А.В. Гулин. – М.: Наука . – 1989. – 432 с.

4 Gersten, A. The RR interval spectrum, the ECG signal and aliasing / A. Gersten, O. Gersten, A. Ronen, Y. Cassuto. - Ben-Gurion University of the Negev. - $1999. - 17$  p.